Автор: Alex Ismagilov www.alex-ismagilov.com

# **Понижающий импульсный преобразователь.**

В случае когда нет розетки по близости, а необходим источник питания для зарядки и работы мобильных устройств, могут быть использованы аккумуляторы размера АА. У меня их большое количество от вспышек для камеры.

## *Исходные данные:*

- На входе 8 аккумуляторов АА (NiMH, 1.2B, 2800мА/ч) (просто их много)
- На выходе +5В (1.0 .. 2.0А) двойной USB-разъем и коакс разъем питания
- Возможные варианты нагрузки:
	- Смартфоны, телефоны, КПК, GPS, плееры, в-общем вся электроника на 5 вольт питающаяся.
- Хорошо бы чтобы можно было заряжать сразу 2 устройства одновременно.
- Такая батарейка очень актуальна в дороге (переезды/перелеты)

### *Требования по функциям:*

- Максимальный КПД (получился порядка 85-90%)
- Двойной USB-разъем на выходе
- Индикатор разряда аккумуляторов (достаточно информативный) (включаемый периодично кнопкой)

#### *Требования по конструктиву:*

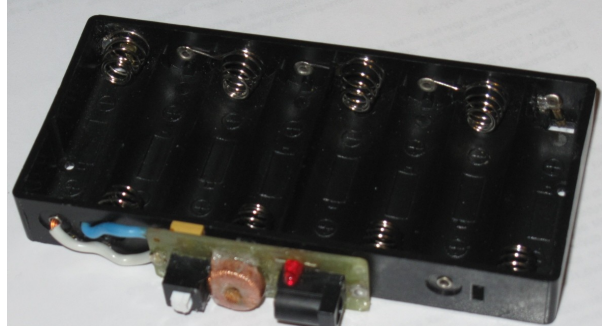

- Есть отсек для 8 аккумуляторов.
- По размерам платы будет крепиться на длинном торце отсека.

## *Другие требования:*

- Доступность деталей и компонентов (основной ориентир был на Чип и Дип, т.к. Он просто рядом)
- Цена деталей большого значения не имела интересно было просто собрать такую конструкцию.
- Просто купить что-то подобное и готовое было не спортивно :)

#### *Схемотехника:*

#### **Импульсный понижающий преобразователь**

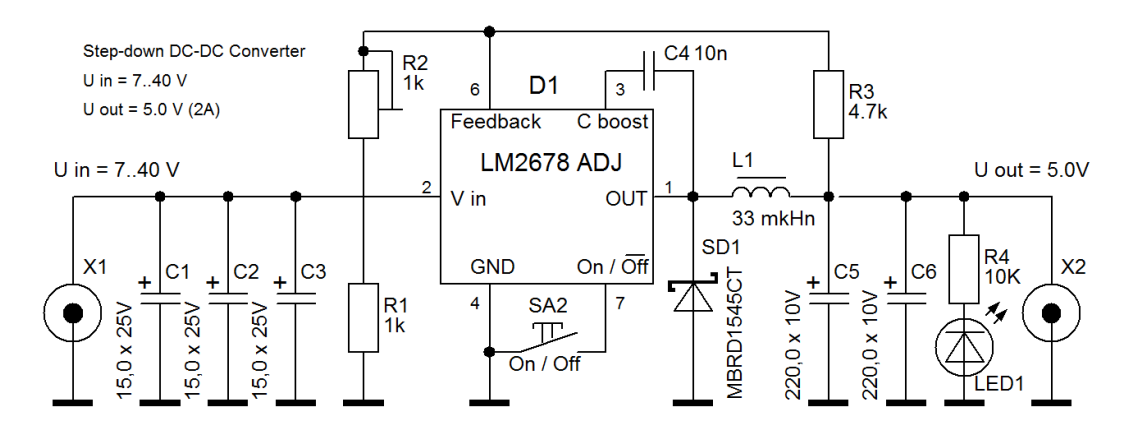

Понижающий импульсный преобразователь собран на микросхеме LM2678- ADJ (LM2678.pdf) по рекомендациям из описания. Корпус ТО220-7:

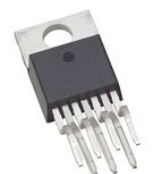

Работает на внутренне-зафиксированной частоте 260КГц. Выходное напряжение устанавливается цепочкой R1, R2, R3. Подстраивается резистором R2.

Входные и выходные конденсаторы — танталловые — выбраны исходя из размеров и для поверхностноо монтажа, корпус — тип **D**.

Возможный диапазон входных напряжений такого преобразователя — от 7 до 40В. При больших входных напряжениях необходимо выбрать конденсаторы входного фильтра С1-С3 на необходимое рабочее напряжение.

Микросхема LM2678 позволяет сделать схему со слаботочным выключателем питания. Силовой вход (вывод 2) подключается к батарее напрямую. Преобразователь запускается когда вывод 7 отсоединяется от «земли».

Дроссель L1 намотан на сердечнике из распылённого железа в констркутиве **T50-52B** (размером 12,7 / 7,7 / 6,35 мм) (Дроссель от старой материнкой платы ПК из материала №52 зелено-голубая маркировка)

Индуктивность дросселя 33мкГн выбрана по номограммам из описания на микросхему (pdf).

Изготовление дросселя. В старых материнских платах есть импульсные преобразователи с дросселями:

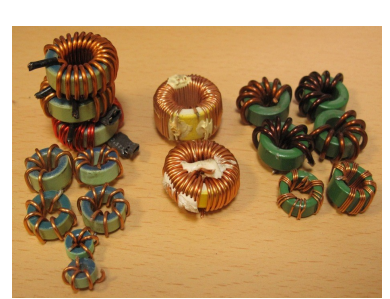

Согласно документу ("IronPowderCoils.doc", "IronPowderCoils.xls") определяем параметры тех сердечников которые удалось найти.

В моем случае: Зелено-голубой, внешним диаметром 12,7 мм и высотой 6,35 мм. Для него **AL** = **43,5** нГн/Вит<sup>2</sup>

Индуктивность дросселя намотанного на кольцевом сердечнике рассчитывается по формуле: *L = AL \* N<sup>2</sup>* . Следовательно, количество витков необходимых для намотки считается по формуле: *N = SQRT(L / AL)* = SQRT(33**мк**Гн / 43,5 **н**Гн/Вит<sup>2</sup> ) = **28 Витков**. Диаметр провода **0.7мм**. Наматывается ровным слоем виток к витку:

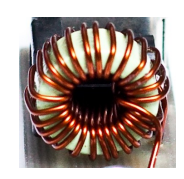

Можно использовать уже готовый дроссель: **SRR1208-330YL 33мкГн** (В ЧипИДипе есть)

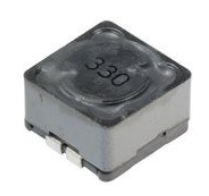

Диод Шоттки (SD1) — MBRB1545CT (45В 15А) в корпусе D2Pak для поверхностного монтажа (с запасом и массивным корпусом для теплоотвода). (Такой в магазине просто был)

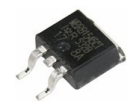

Печатная плата преобразователя, размером 120 х 16 мм.

Файл трассировки печатной платы в формате Sprint Layout 3.0: (*Pcb\_04.lay*)

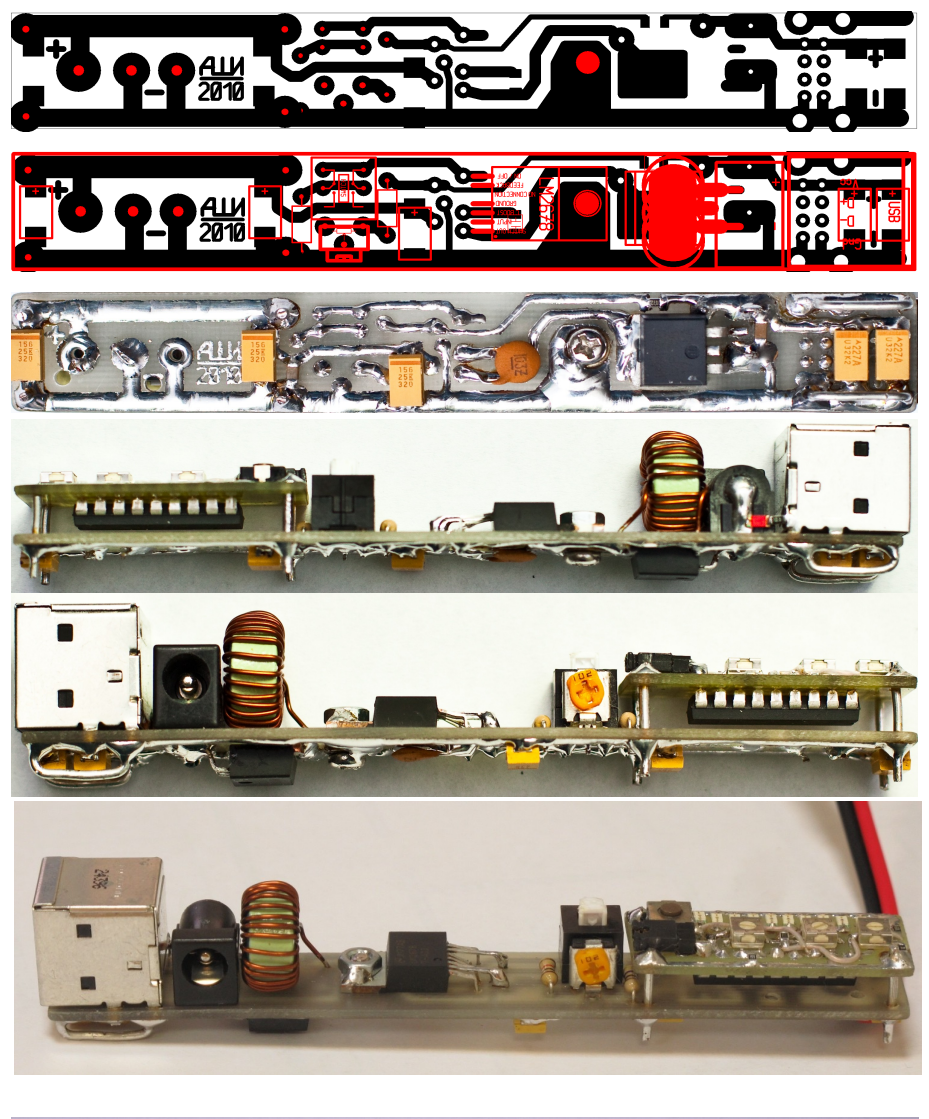

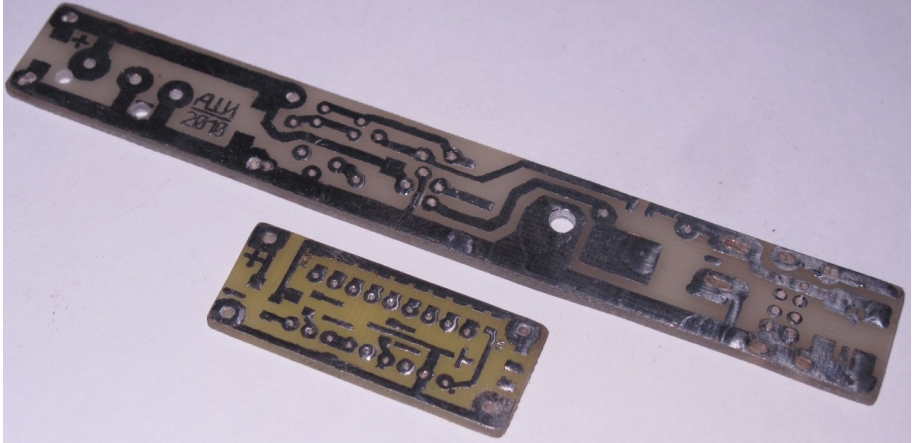

#### **Индикатор разряда аккумулятора**

10-разрядный, собран на микросхеме LM3914 (LM3914.pdf) по рекомендациям из описания.

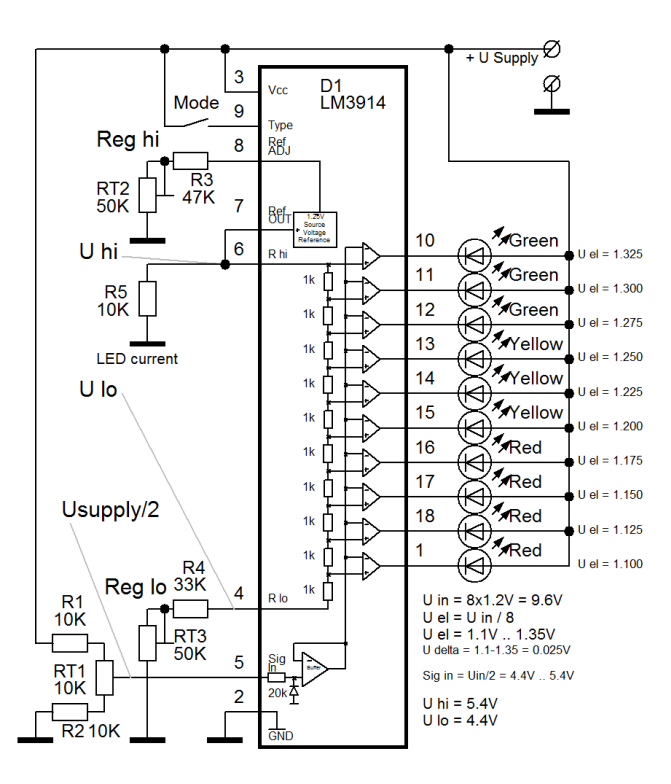

Индикатор расчитан на работу с 8 аккумуляторами по 1.2В соединенными последовательно. Настроен на отображение напряжения в интервале от 1.1В (элемент разряжен) до 1.35В (полностью заряжен). В итоге, входное напряжение изменяется в пределах от 8.8В до 10.8В.

Особенности микросхемы не позволяют измерять входное напряжение до уровня напряжение питания. Поэтому для простоты - измеряется только половина входного напряжения. Для этого используется входной делитель на резисторах R1 + R2 + RT1. В общем случае, его можно заменить на 2 одинаковых точно-подобранных резистора, без возможности подстройки. После делителя, входное напряжение изменяется в пределах от 4.4В до 5.4В.

Микросхема LM3914 имеет внутренний источник регулируемого опорного напряжения. Для его установки используются резисторы R3 + RT2 (цепочка из двух — для удобства точной настройки). Резистором RT2 задаем верхнюю измеряемую границу в **U hi = 5.4В** на выводе 7 (Ref out). Это напряжение подается на вход внутренного делителя компараторов. Нижняя граница измеряемого напряжения задеется резисторами R4 + RT3. Резистором RT3 задаем нижнюю границу в **U lo = 4.4В** на выводе 4 (R lo).

Резистором R5 задается ток светодиодов, равный приблизительно в 10 раз больше чем ток через резистор R5.

Вывод 9 микросхемы LM3914 используется для установки режима отображения индикатора. Если на него подать напряжение питания, то будут гореть светодиоды от минимального до текущего («Bar Mode»), если же оставить неподключенный, то будет гореть только один светодиод в измеряемой позиции.

Печатная плата индикатора, размером 39 х 16 мм:

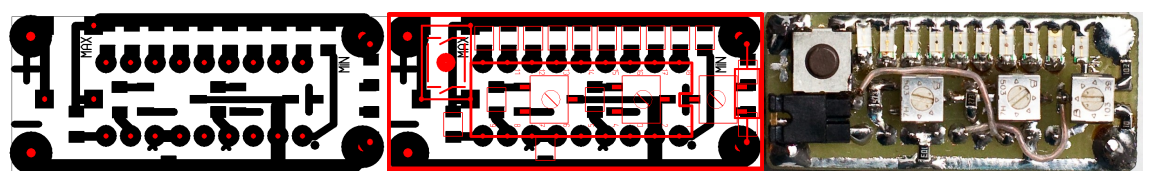

Трассировка неполная — необходимы 2 перемычки:

- 1) от 3го вывода микросхемы на шину питания
- 2) от 5го вывода микросхемы на регулирующий вывод подстроечного резистора RT1.

Файл трассировки печатной платы в формате Sprint Layout 3.0: (*Pcb\_04.lay*)

#### **В итоге вот что получилось**

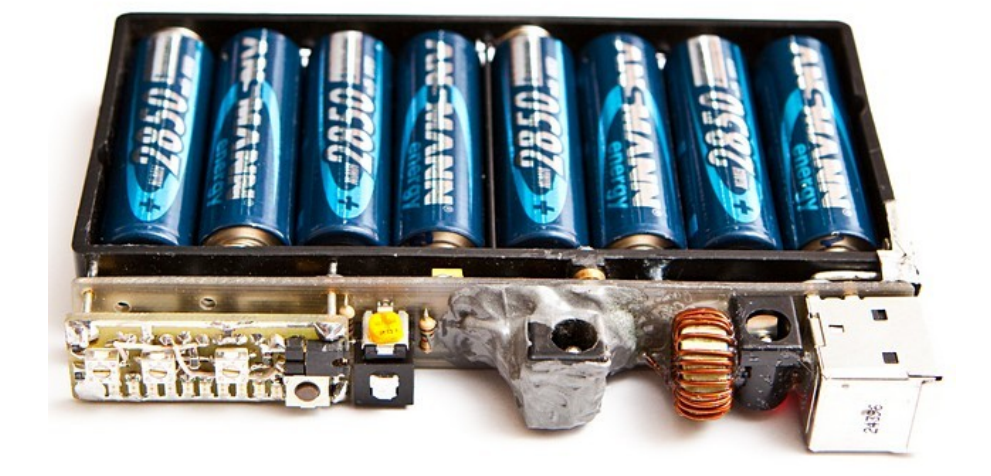

@ Alex-Ismagilov.com

Дополнительно еще приклеил входной разъем – при убраных аккумуляторах на него можно подать любое внешнее входное напряжение от 7 до 25Вольт (входные конденсаторы в моем варианте на 25В) - к примеру от машины, солнечной батареи, другого 12В аккумулятора, подходящего по мощности сетевого адаптера, в-общем "всеядный" девайс.

В это случае можно устройство можно использовать как просто преобразователь (без аккумуляторов)

Ссылки и полезная документация которые были использованы в процессе разработки

[LM2678.pdf](http://alex-ismagilov.com/radio/Power/DC-DC_Converter_2/pdf/LM2678.pdf) Datasheet

[LM3914.pdf](http://alex-ismagilov.com/radio/Power/DC-DC_Converter_2/pdf/LM3914.pdf) Datasheet

[LB-48.pdf](http://alex-ismagilov.com/radio/Power/DC-DC_Converter_2/pdf/LB-48_Simple%20Voltmeter%20Monitors.pdf) Application Notes на LM3914

[MBRB1545CT.pdf](http://alex-ismagilov.com/radio/Power/DC-DC_Converter_2/pdf/MBRB1545CT.pdf) диод Шоттки

LED SMD.pdf светодиоды поверхностного монтажа (использованные в индикаторе)

Схемы в формате sPlan: [Импульсный преобразователь](http://alex-ismagilov.com/radio/Power/DC-DC_Converter_2/DC-DC_Converter-01.spl) [Индикатор разряда](http://alex-ismagilov.com/radio/Power/DC-DC_Converter_2/BatteryMonitor-03.spl) [Печатная плата](http://alex-ismagilov.com/radio/Power/DC-DC_Converter_2/Pcb_04.lay)

[Маркировка танталовых конденсаторов](http://alex-ismagilov.com/radio/Power/DC-DC_Converter_2/info/TantalCapacitorsMarking.txt)

[Excel-файл - маркировка-справочник-расчет по кольцам из порошкового железа](http://alex-ismagilov.com/radio/Power/DC-DC_Converter_2/info/IronPowderCoils.xls) (почти то же но в [DOC-формате\)](http://alex-ismagilov.com/radio/Power/DC-DC_Converter_2/info/IronPowderCoils.doc)

[Excel-файл калькулятор \(использовался при расчете дросселя\)](http://alex-ismagilov.com/radio/Power/DC-DC_Converter_2/info/Calculator.xls)

Вся статья одним [PDF-файлом](http://alex-ismagilov.com/radio/Power/DC-DC_Converter_2/DC-DC_Converter(LM2678).pdf)